## MOELLER<sup>(2)</sup>

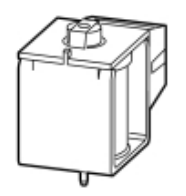

**Typ +IZM-XE230AC/DC05**

**Bestell-Nr. 230582**

**Verkaufstext Einschaltmagnet**

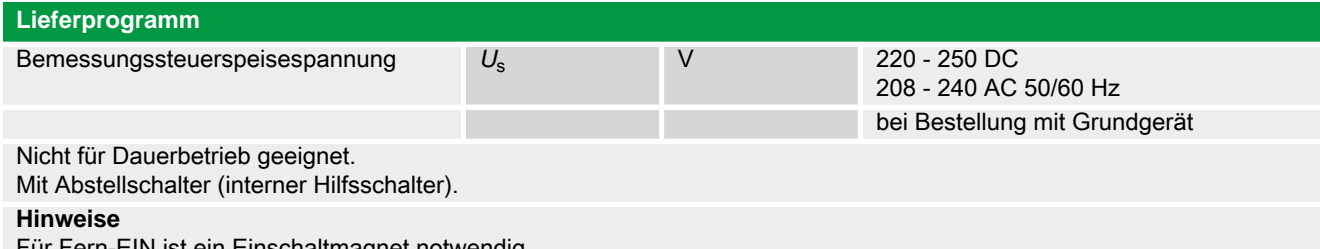

Für Fern-EIN ist ein Einschaltmagnet notwendig. Fern-AUS muss durch Arbeits- oder Unterspannungsauslöser realisiert werden.

Zusätzlich zum Einschaltmagnet sind einbaubar:

• bis zu zwei Arbeitsstromauslöser oder

• ein Arbeits- und ein Unterspannungsauslöser

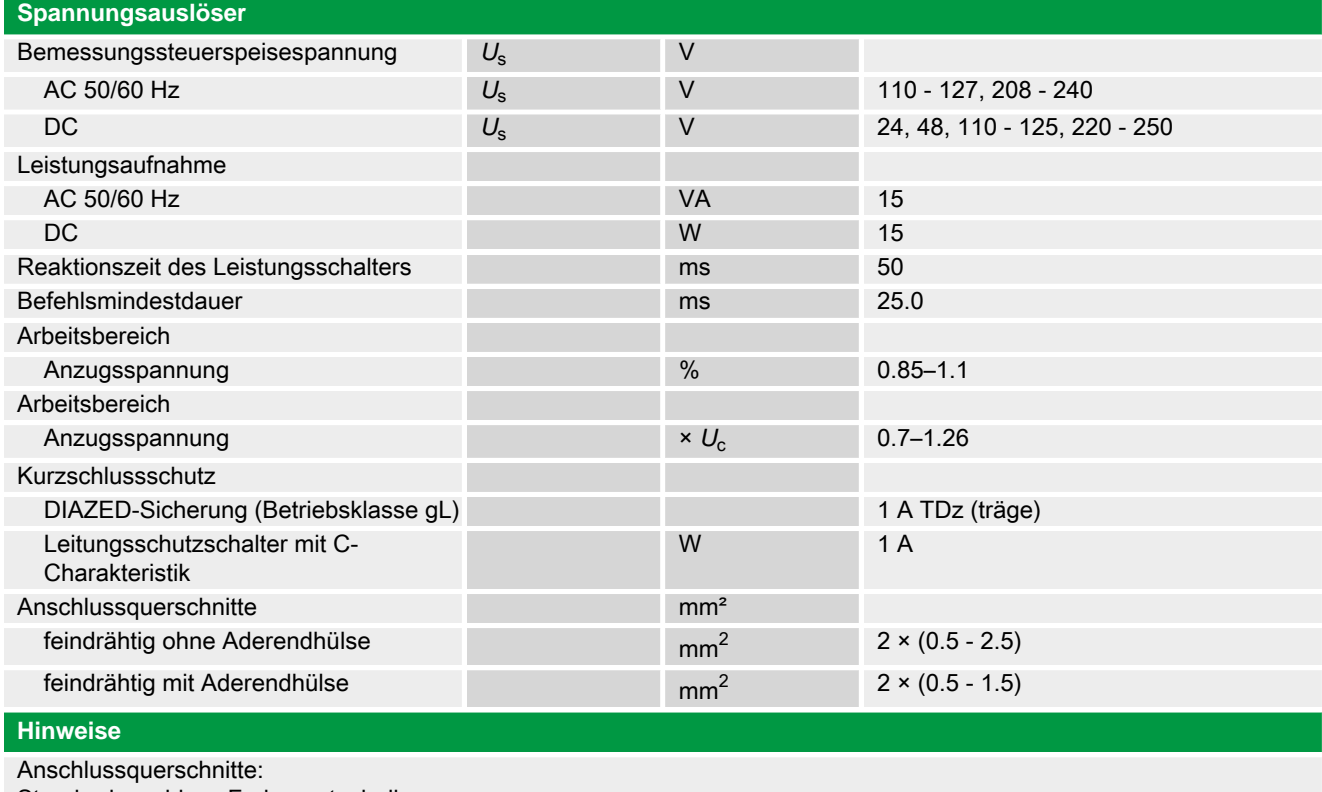

Standardanschluss Federzugtechnik

**Handbuch, Montageanweisung**

## **AWB1230-1407 Leistungsschalter IZM**

ftp://ftp.moeller.net:21/DOCUMENTATION/PDF/h1407egb.pdf (b)

ftp://ftp.moeller.net:21/DOCUMENTATION/PDF/h1407fgb.pdf (b) ftp://ftp.moeller.net:21/DOCUMENTATION/PDF/h1407egb.pdf (g) ftp://ftp.moeller.net:21/DOCUMENTATION/PDF/h1407fgb.pdf (g) ftp://ftp.moeller.net:21/DOCUMENTATION/PDF/h1407g.pdf (g) ftp://ftp.moeller.net:21/DOCUMENTATION/PDF/h1407f.pdf (f) ftp://ftp.moeller.net:21/DOCUMENTATION/PDF/h1407fgb.pdf (f) ftp://ftp.moeller.net:21/DOCUMENTATION/PDF/h1407e.pdf (e) ftp://ftp.moeller.net:21/DOCUMENTATION/PDF/h1407egb.pdf (e) ftp://ftp.moeller.net:21/DOCUMENTATION/PDF/h1407d.pdf (d)

## **Approbationen, Publikationen, Software**

http://www.schaltungsbuch.de/ norm050.html

http://www.schaltungsbuch.de/norm050.html

## **Anwendungsbeispiele, Projektierung**

Klemmenbelegungsplan ftp://ftp.moeller.net/DOCUMENTATION/PDF/ pro\_izm\_in\_klemmenbelegungsplan.pdf